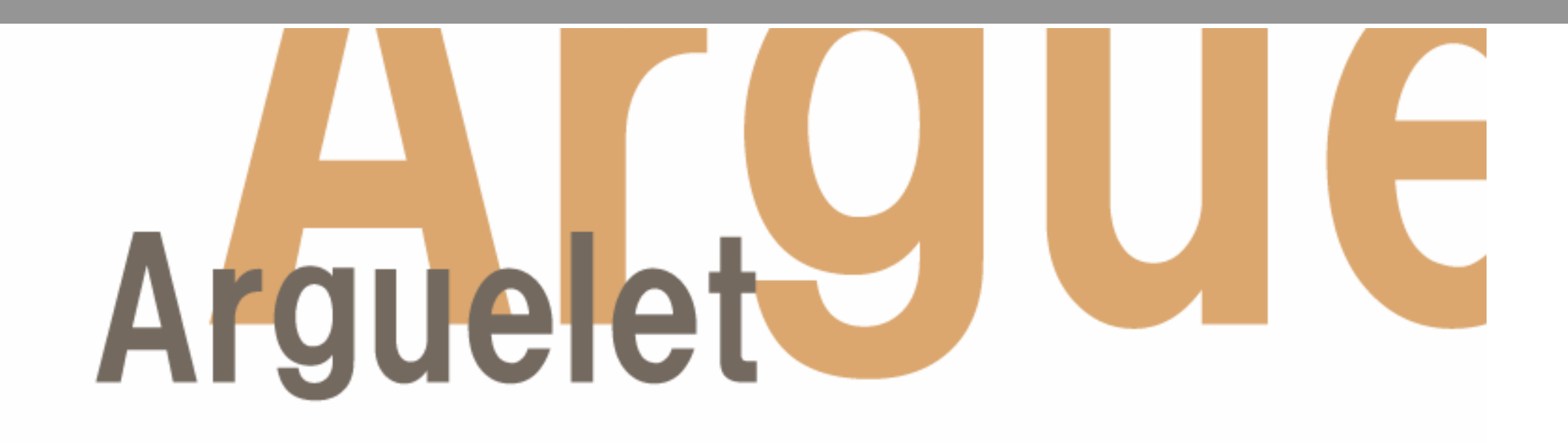

## 電子コミュニケーションシステム

# - 1

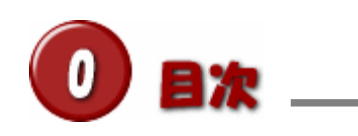

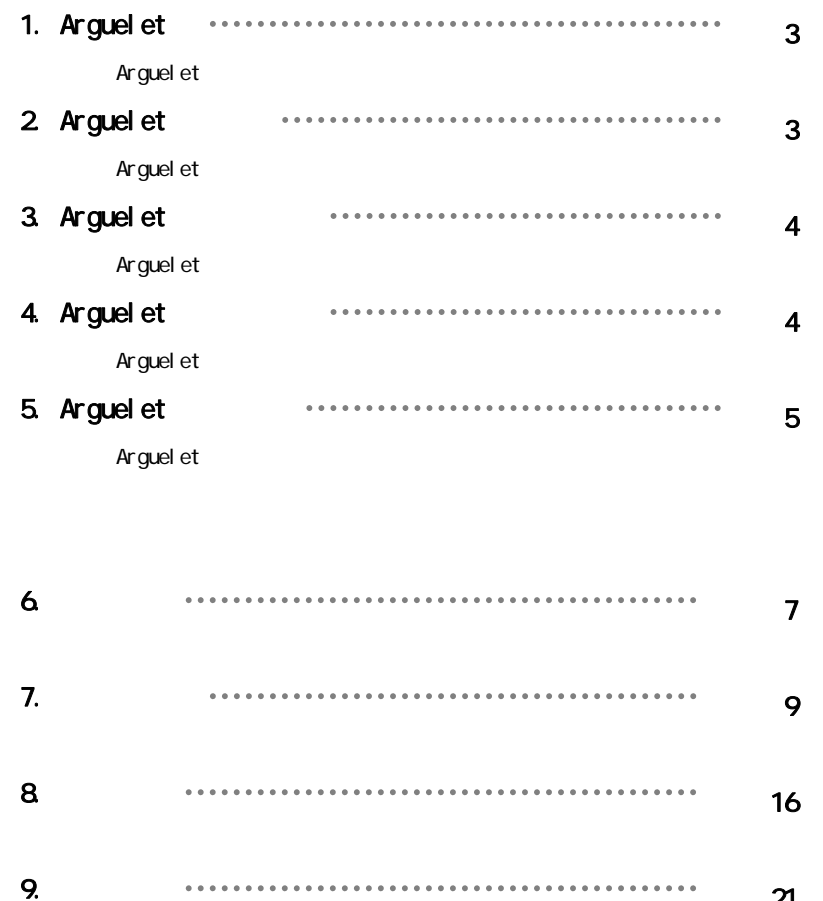

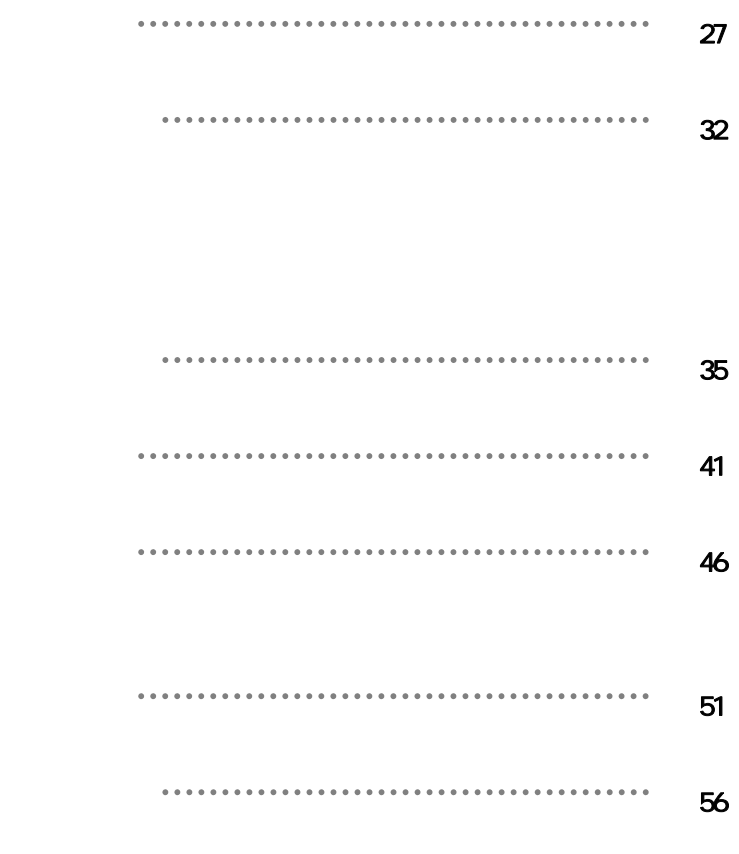

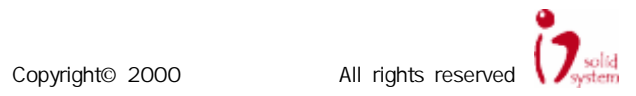

21

10.

 $11.$ 

12

13.

14.

**15.** 

**16** 

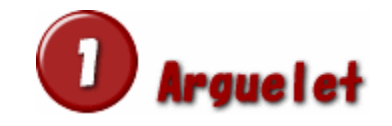

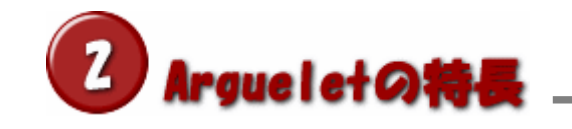

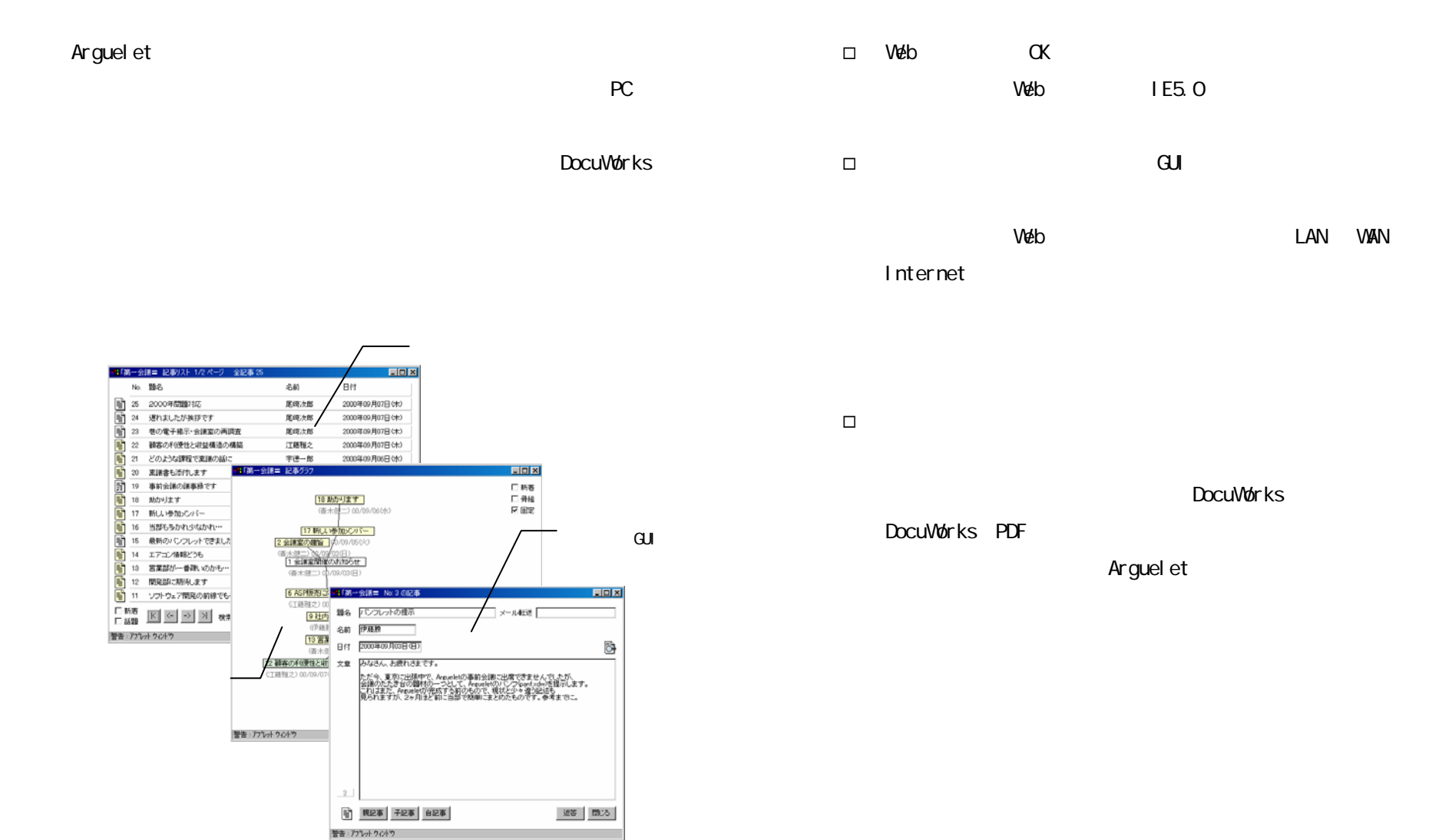

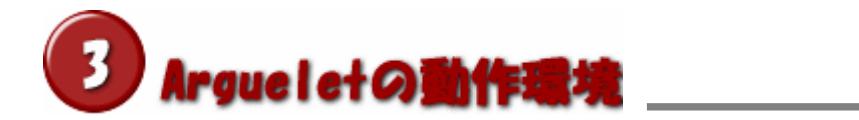

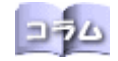

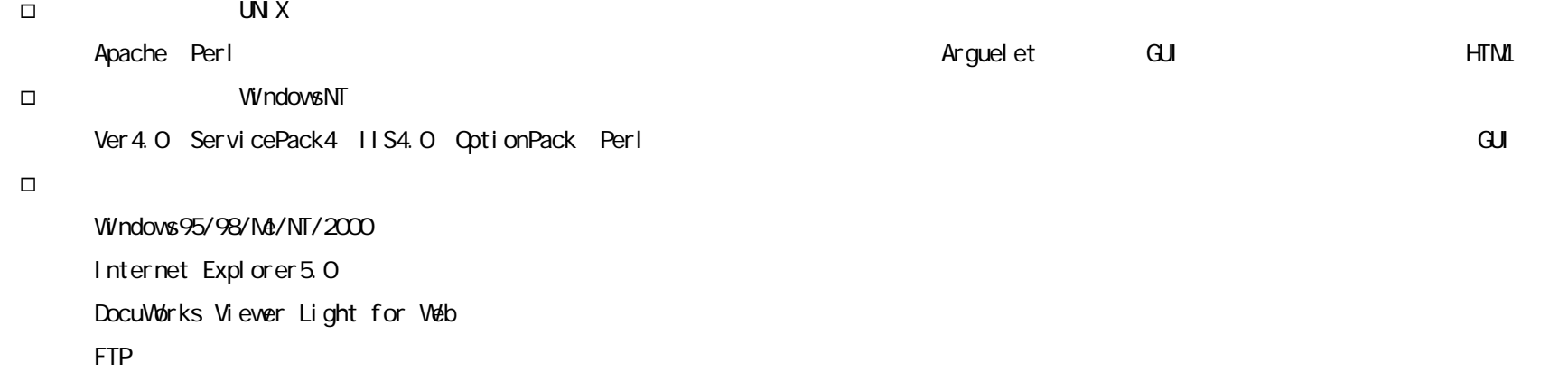

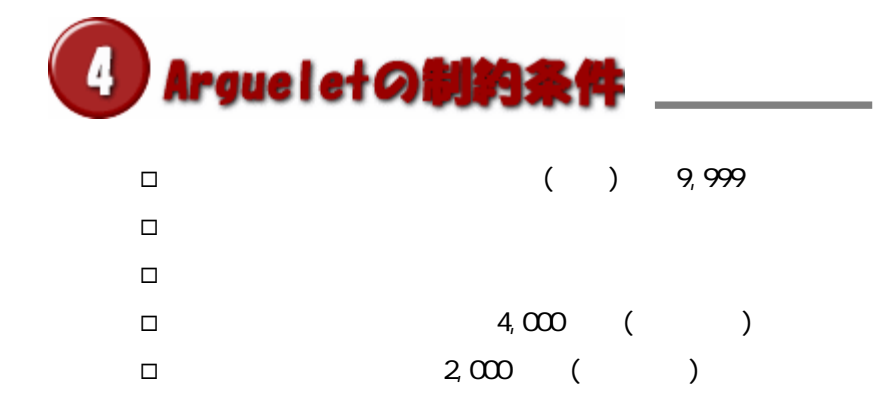

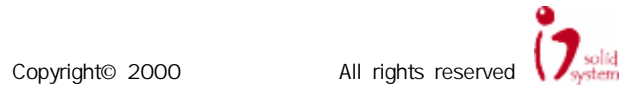

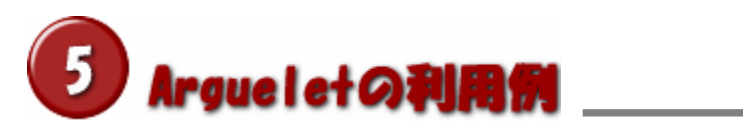

 $\Box$ 

 $($ 

 $\Box$ ーには、Internet では、Internet では、Internet

 $\Box$ 

 $\Box$ 

□

□

□

Know-How

Know How

 $\Box$ 

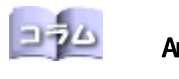

Arguel et

Arguel et

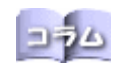

 $\Box$ 

Arguel et

 $($ 

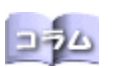

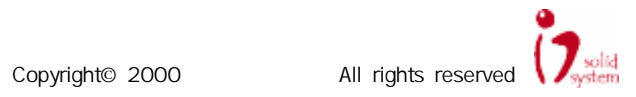

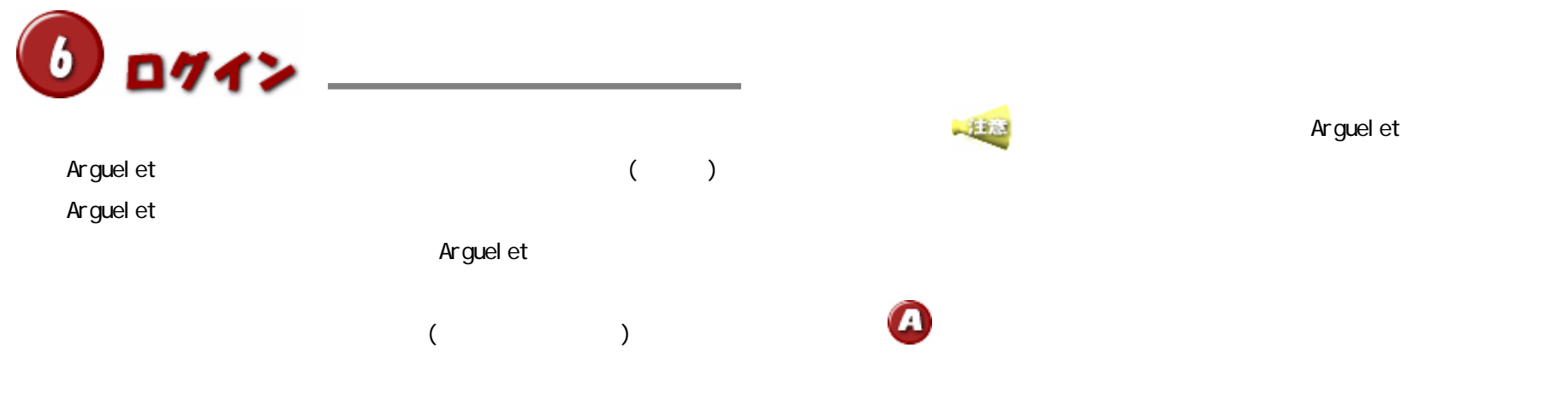

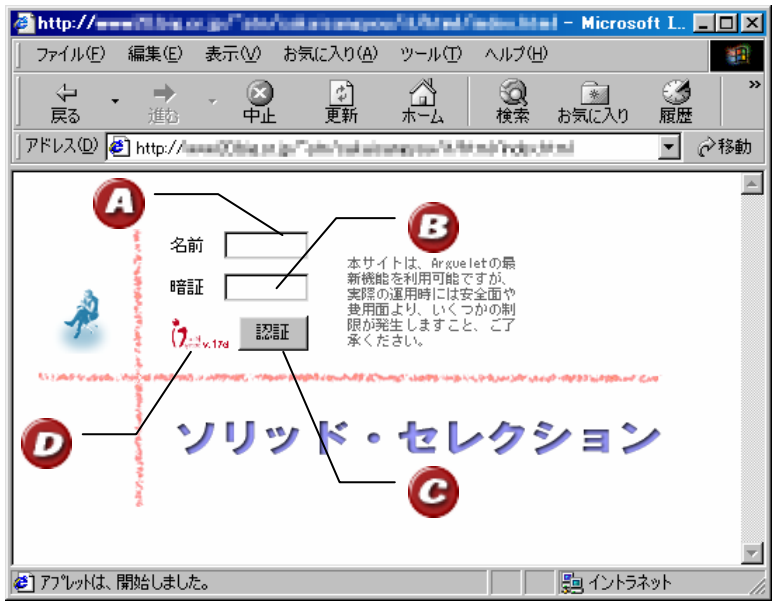

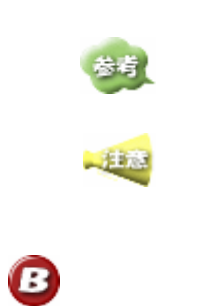

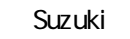

 $\star$ 

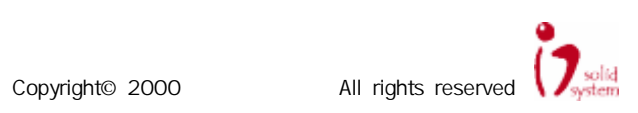

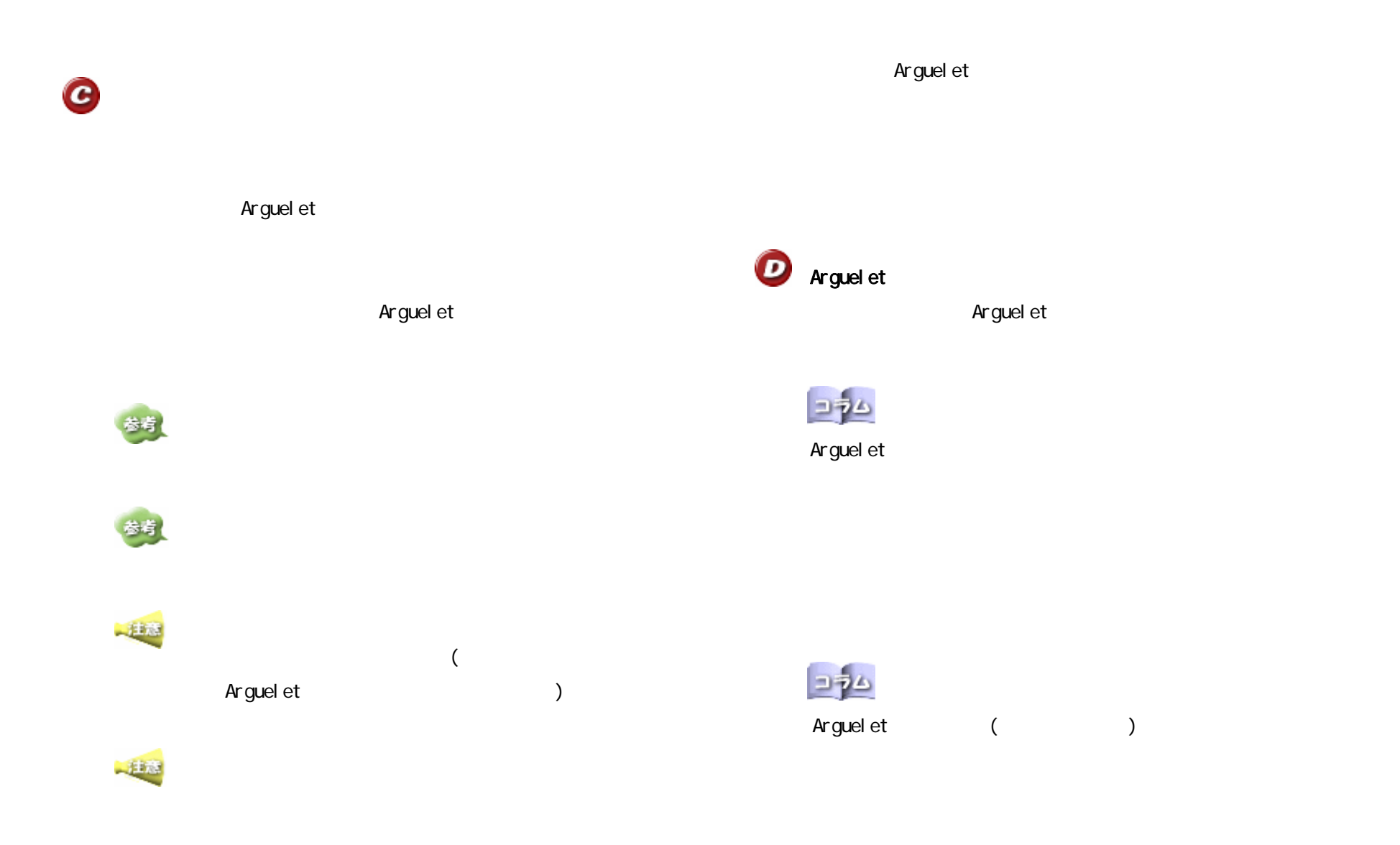

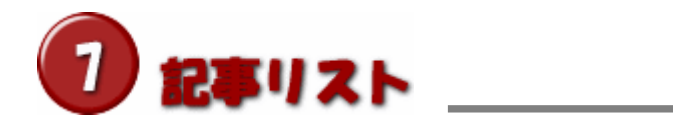

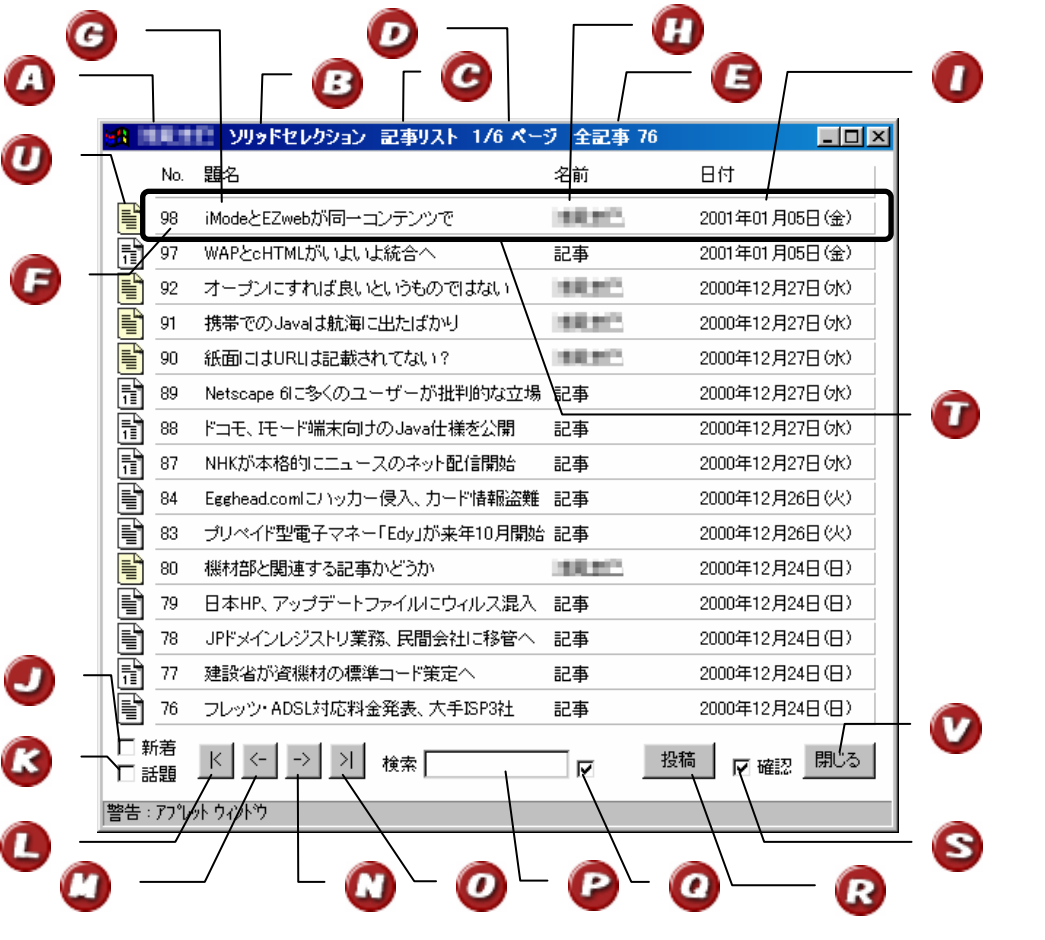

 $\overline{a}$ 

 $1$  15

参考

参考

地震

 $\mathbf \Omega$ 

) and  $\overline{z}$  $4$ 

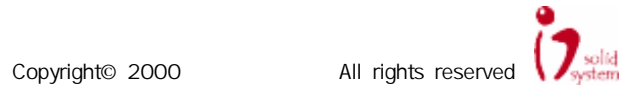

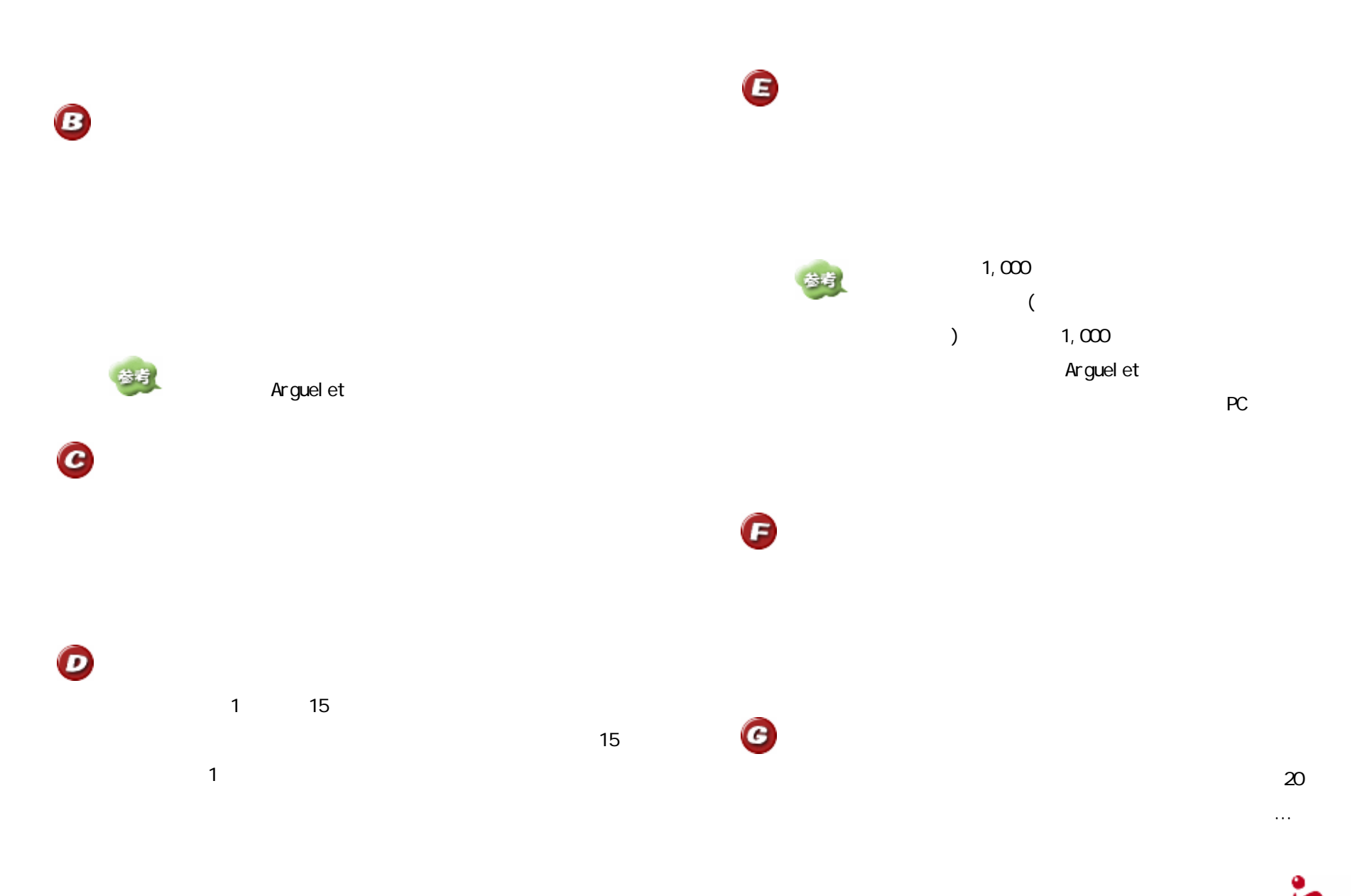

Copyright© 2000 All rights reserved **to a set of the Solid Reserved** 

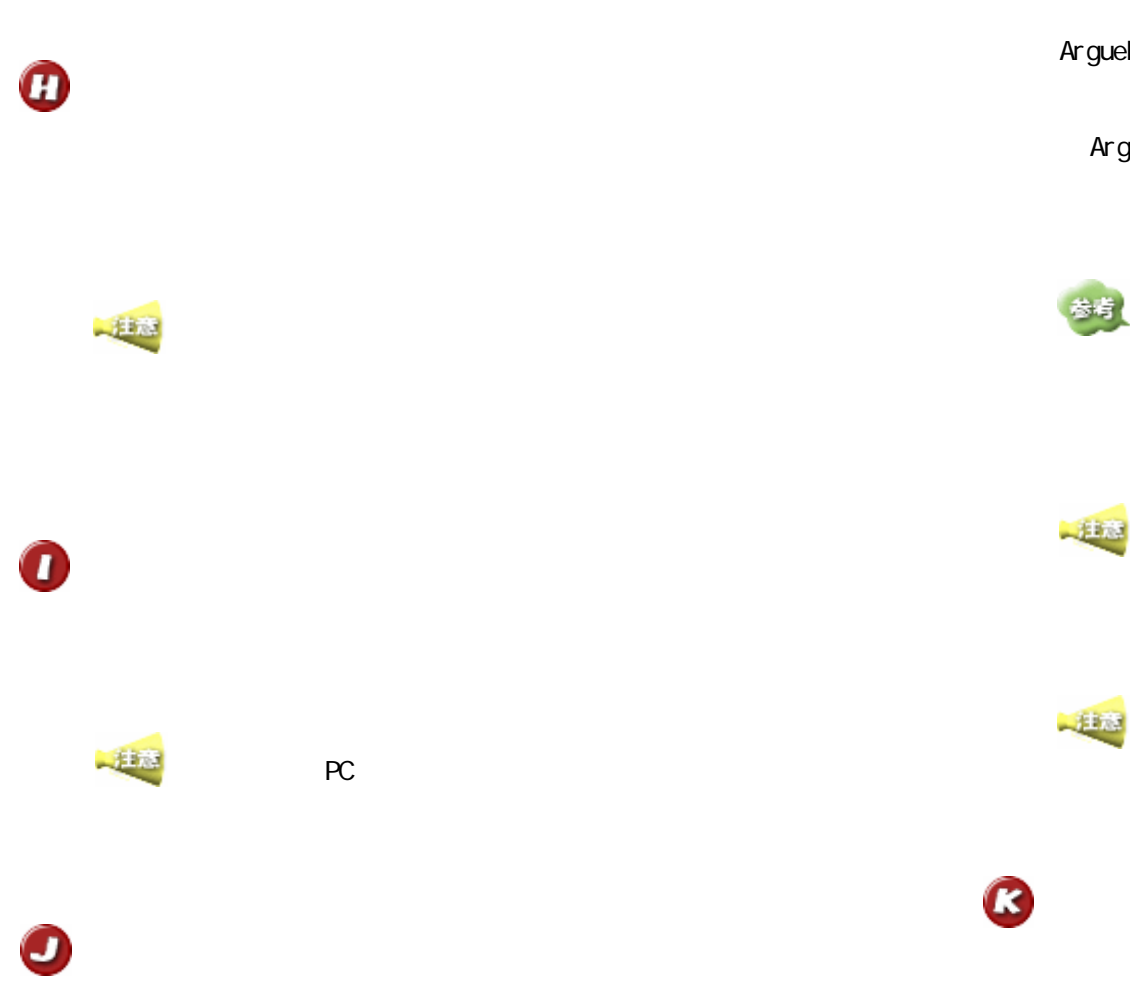

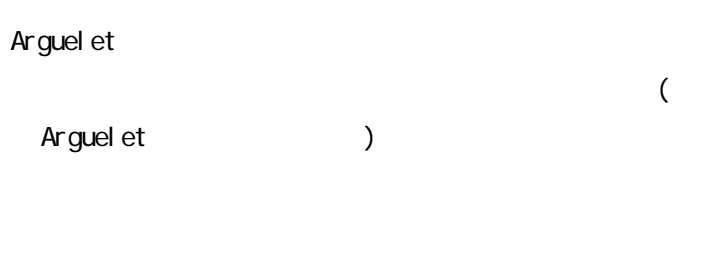

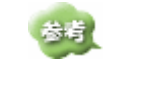

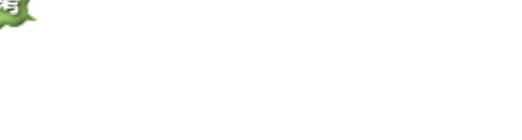

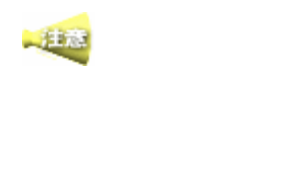

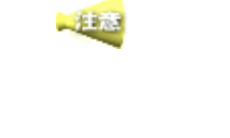

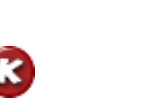

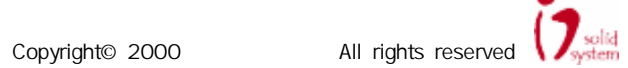

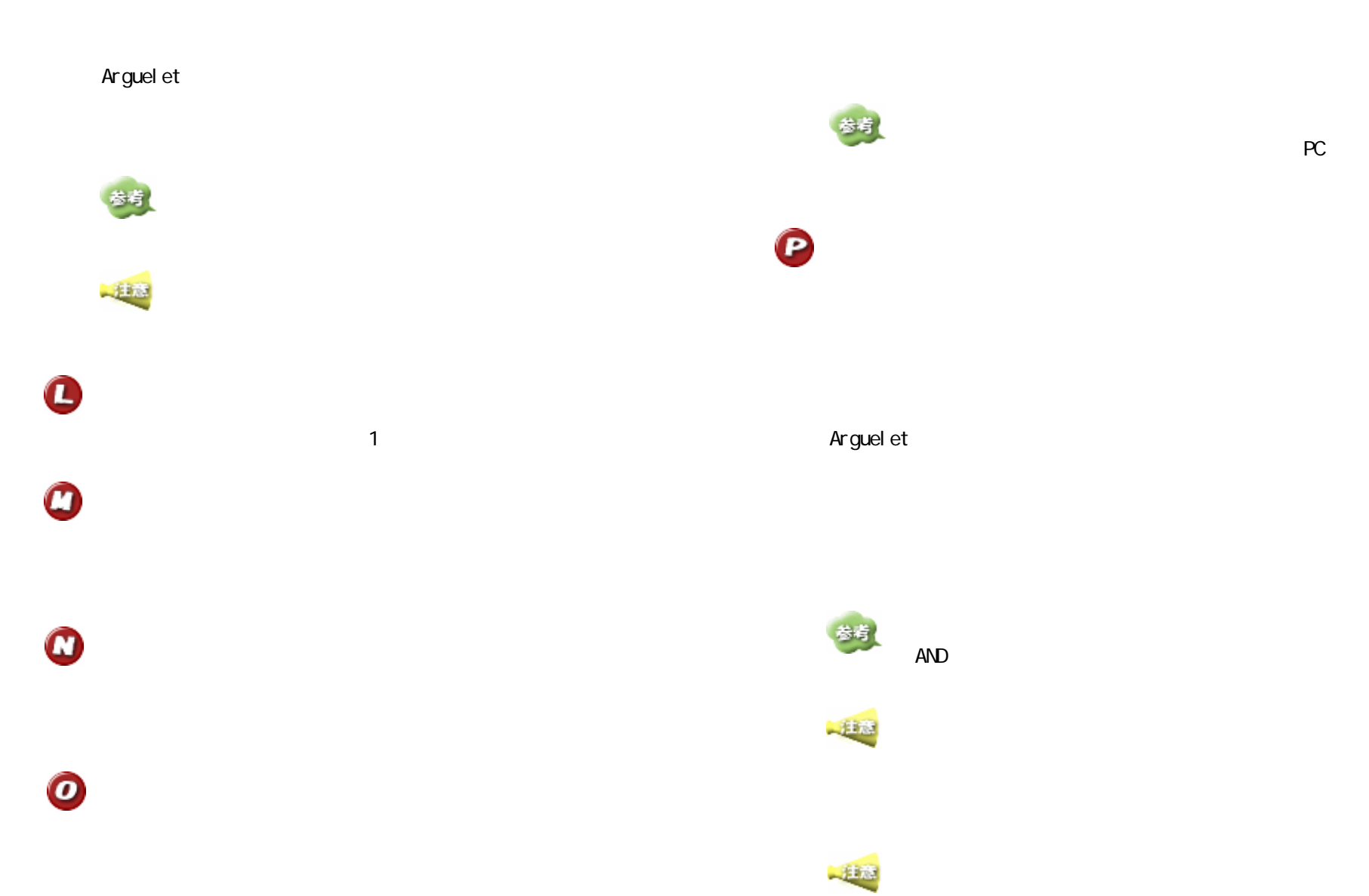

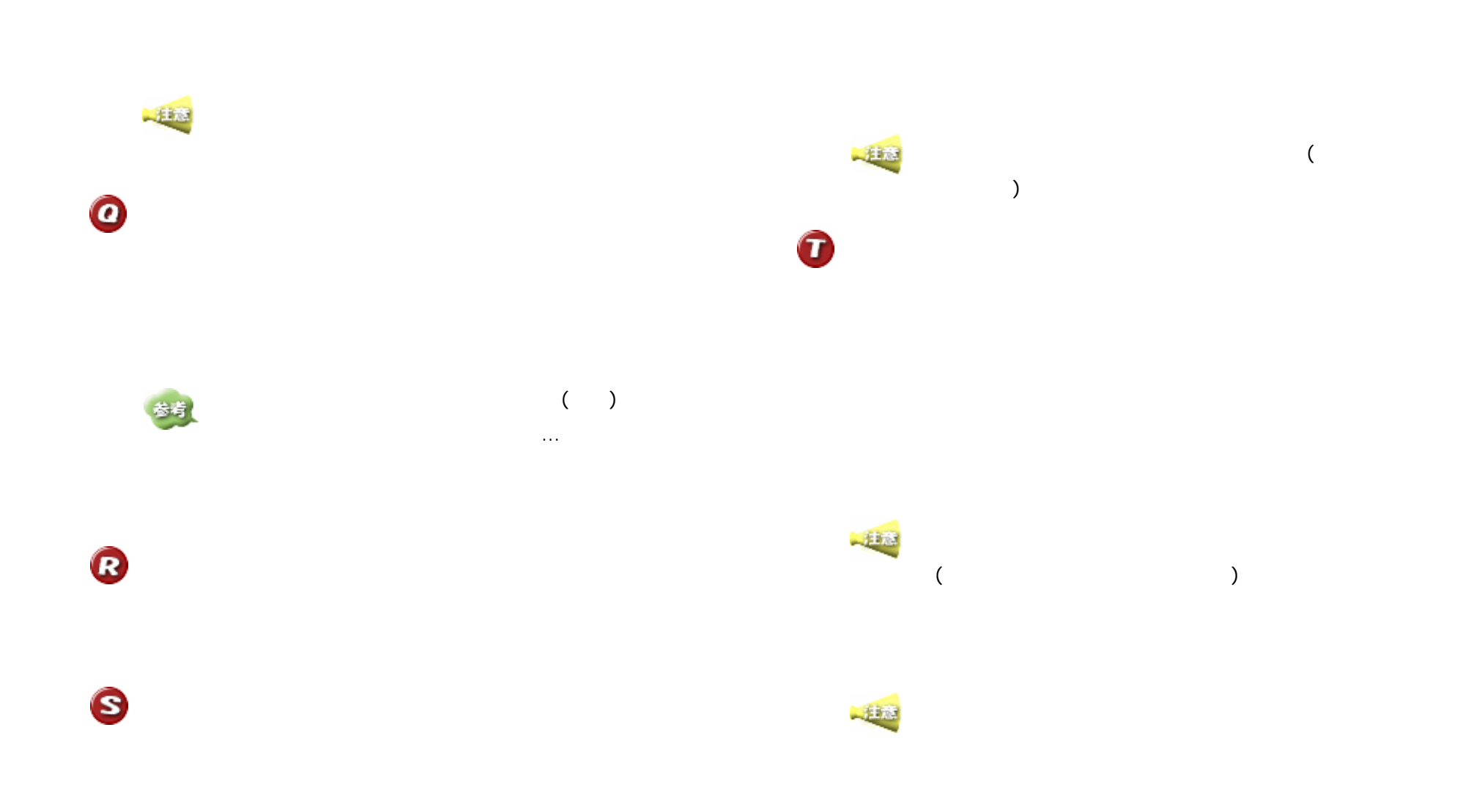

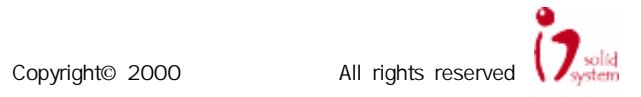

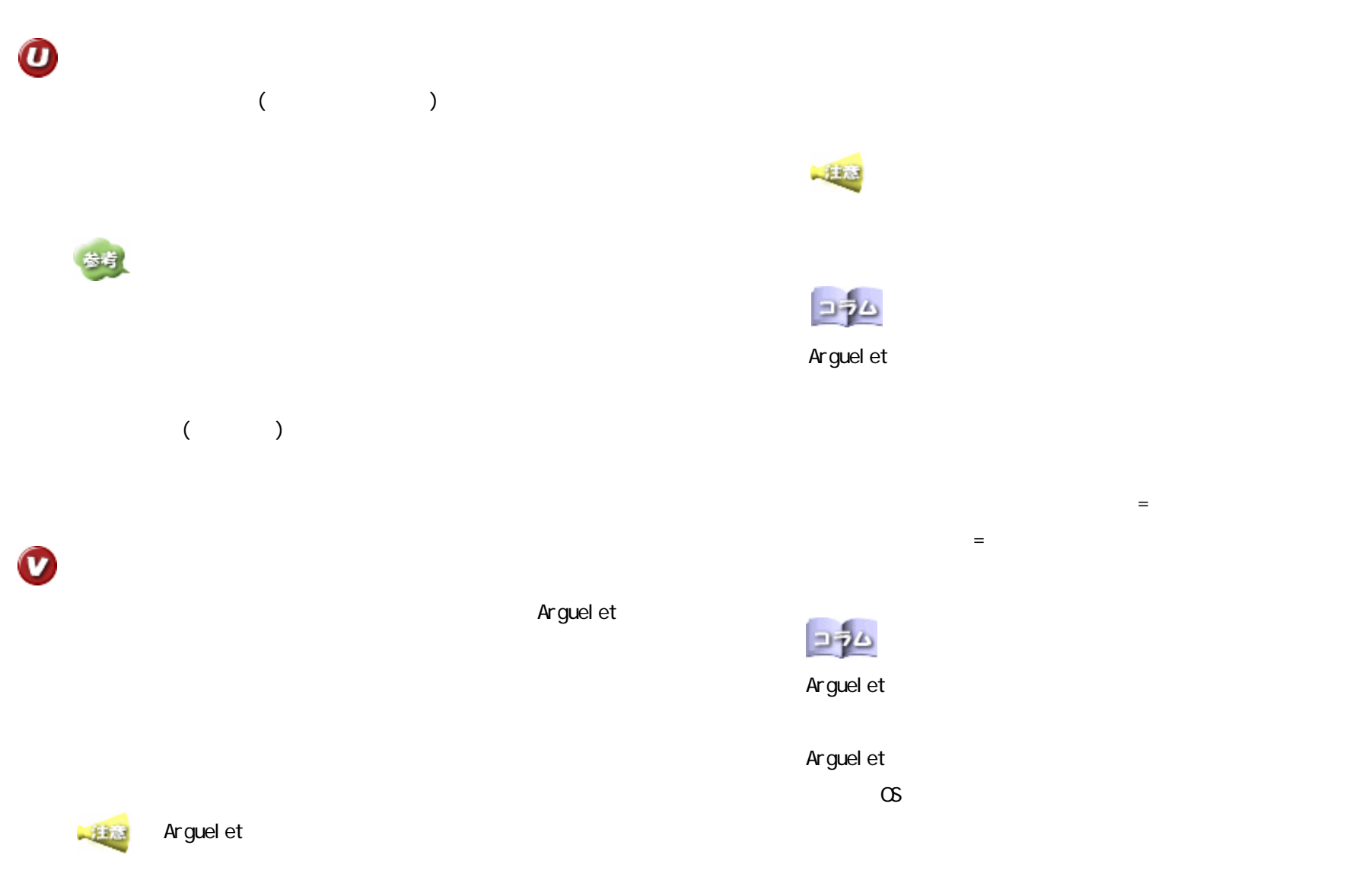

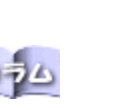

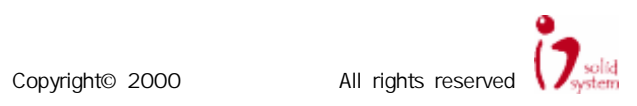

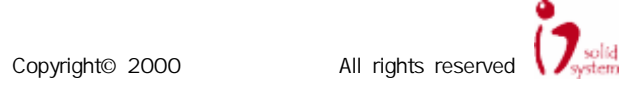

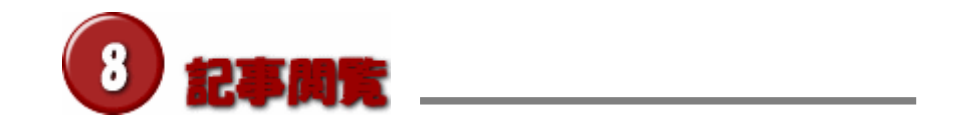

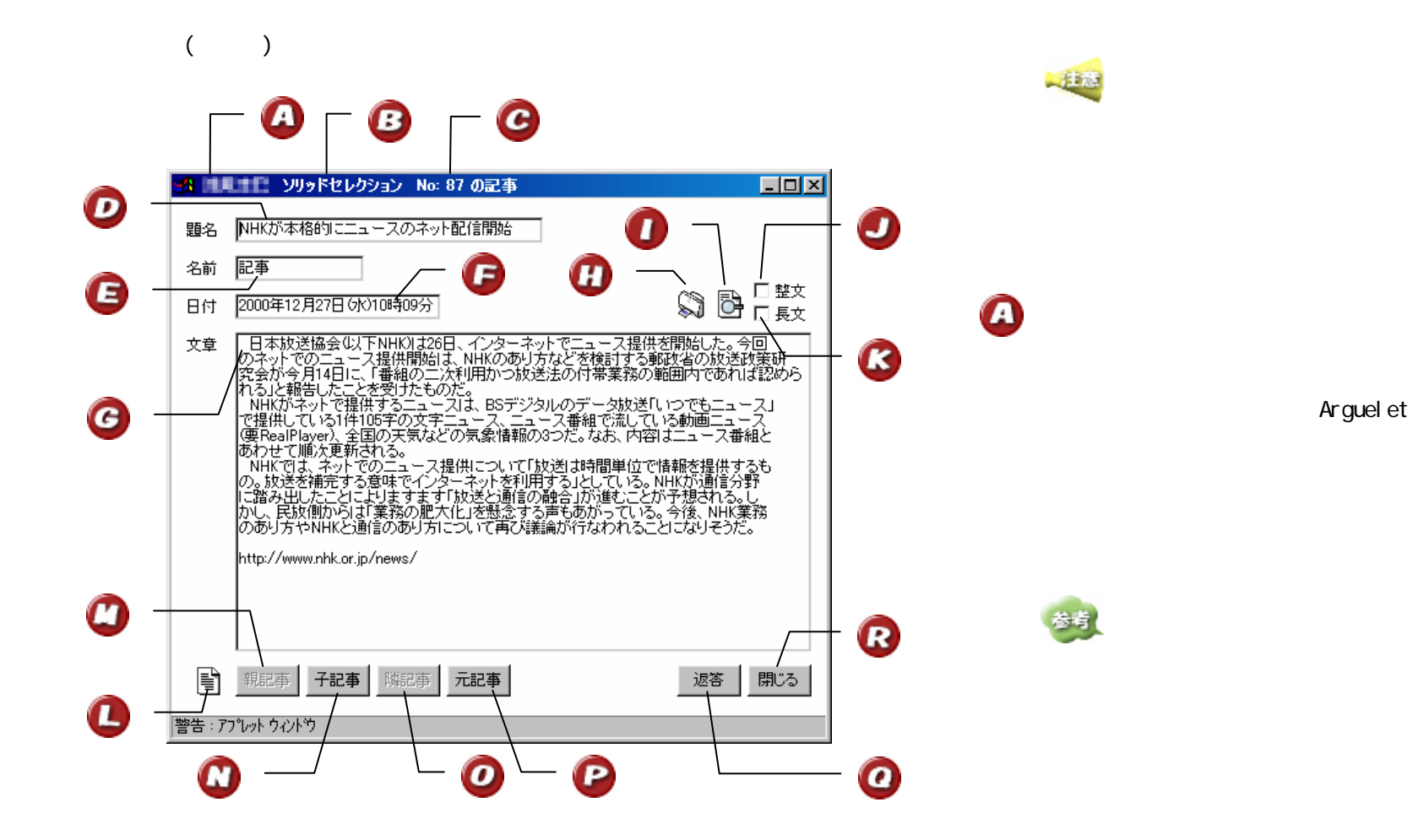

Copyright© 2000 All rights reserved

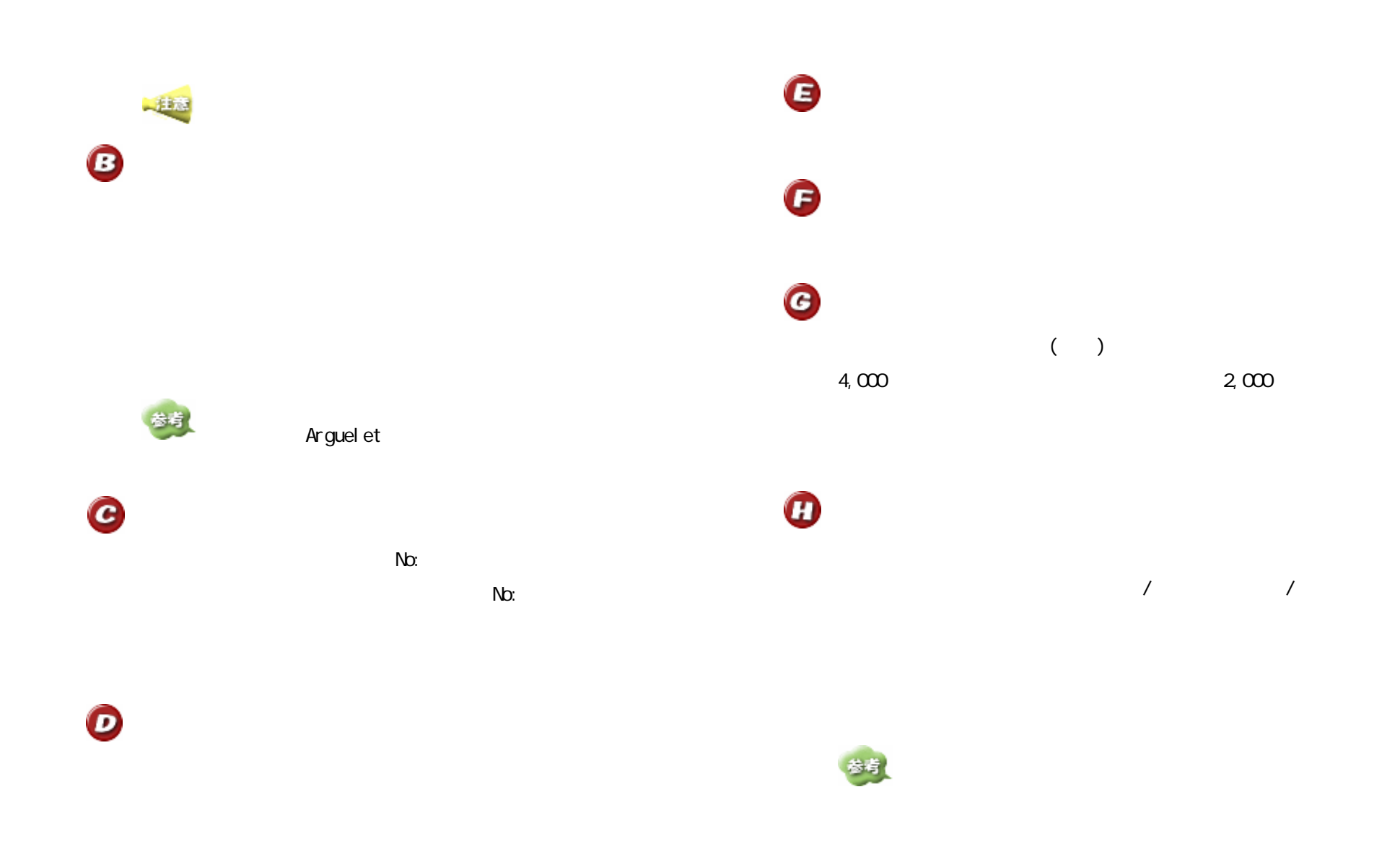

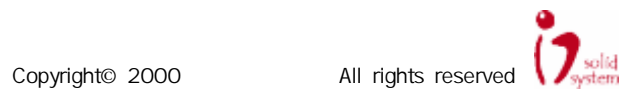

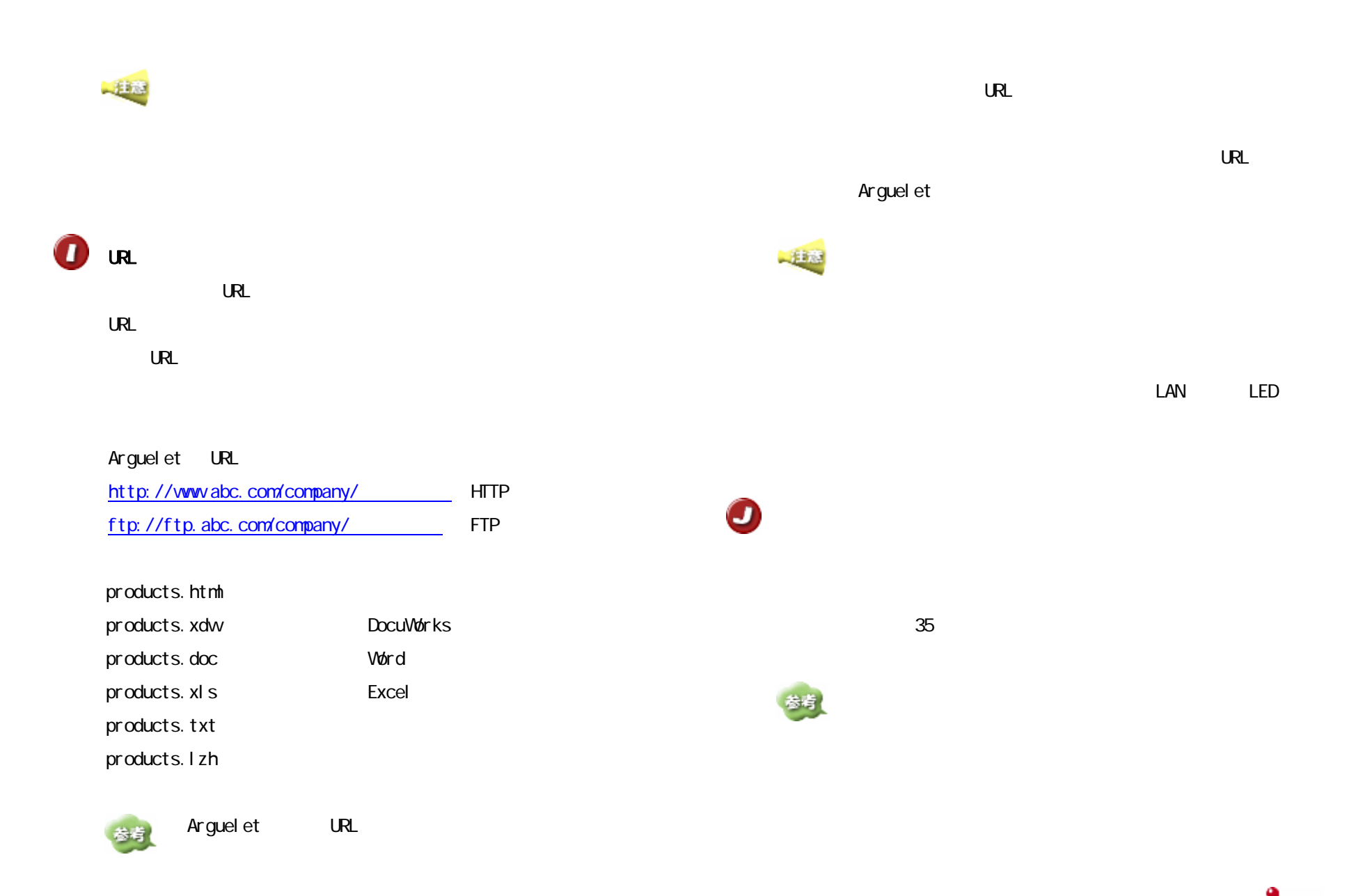

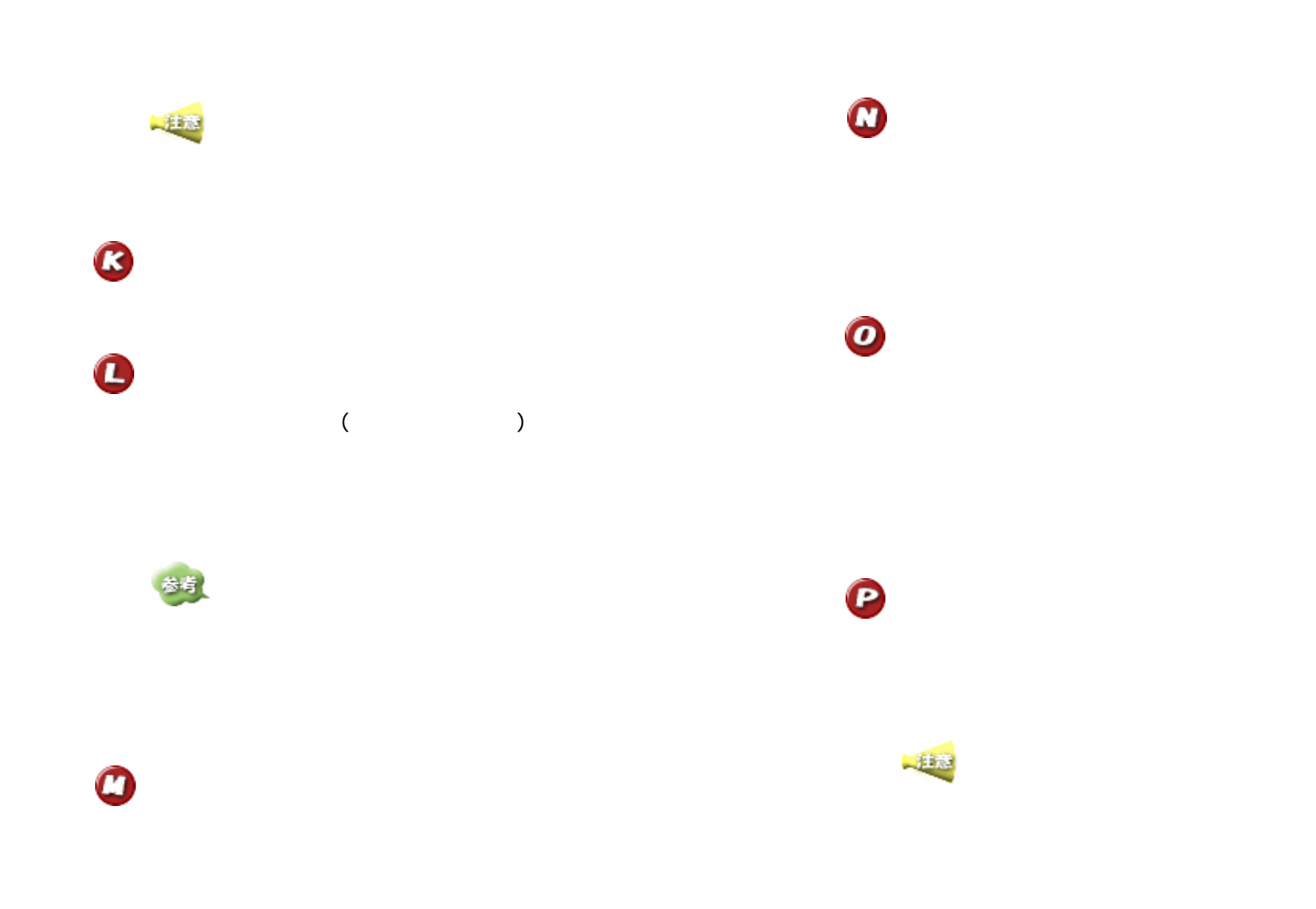

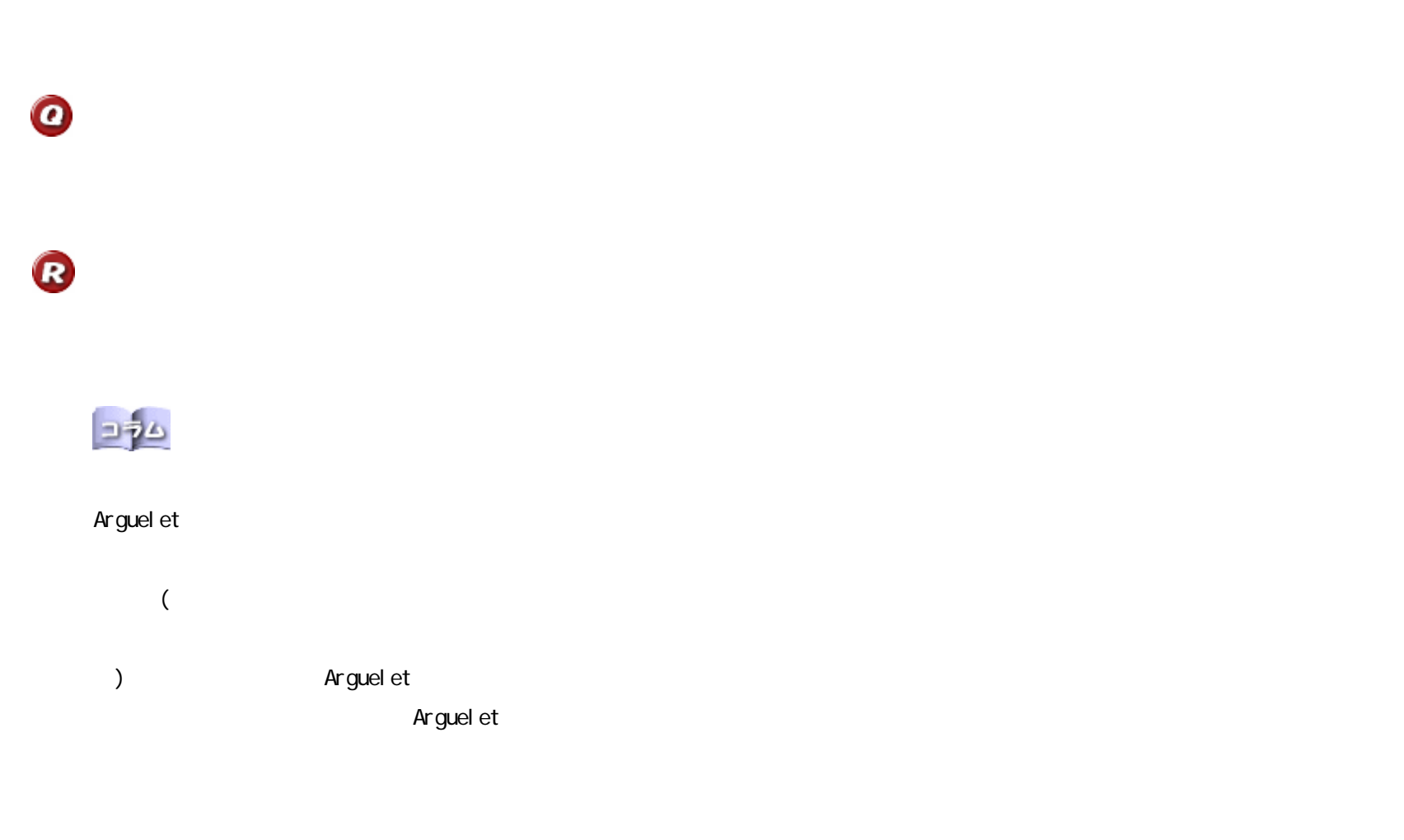

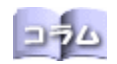

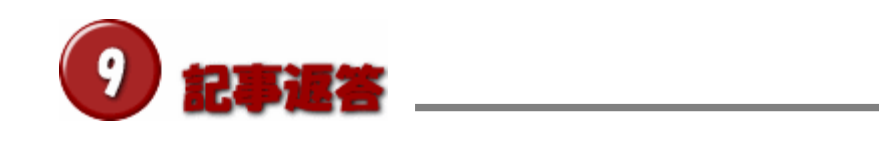

 $($ 

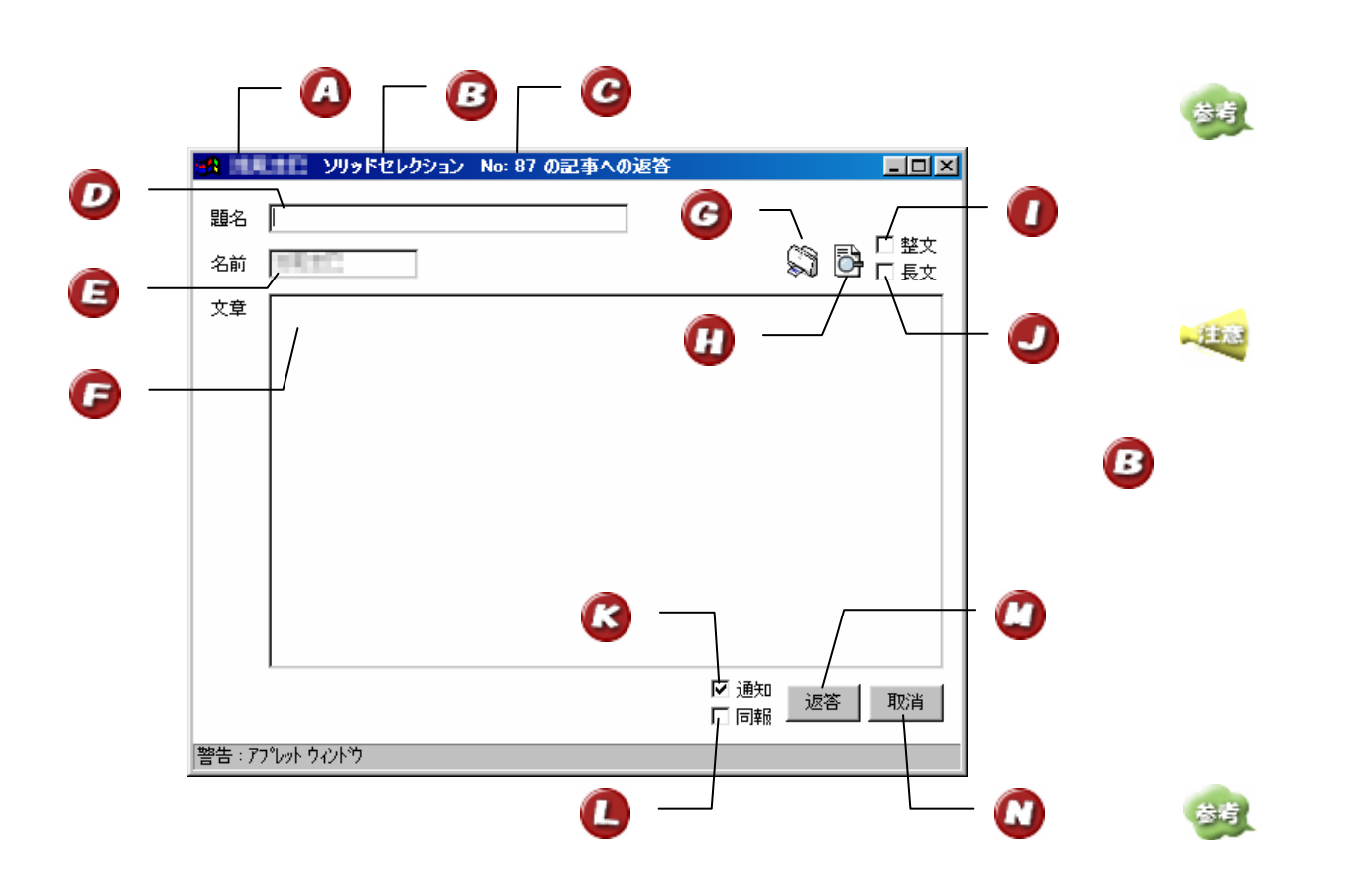

Arguel et

Arguel et

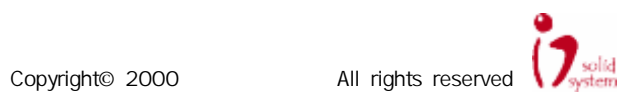

 $\mathbf \Omega$ 

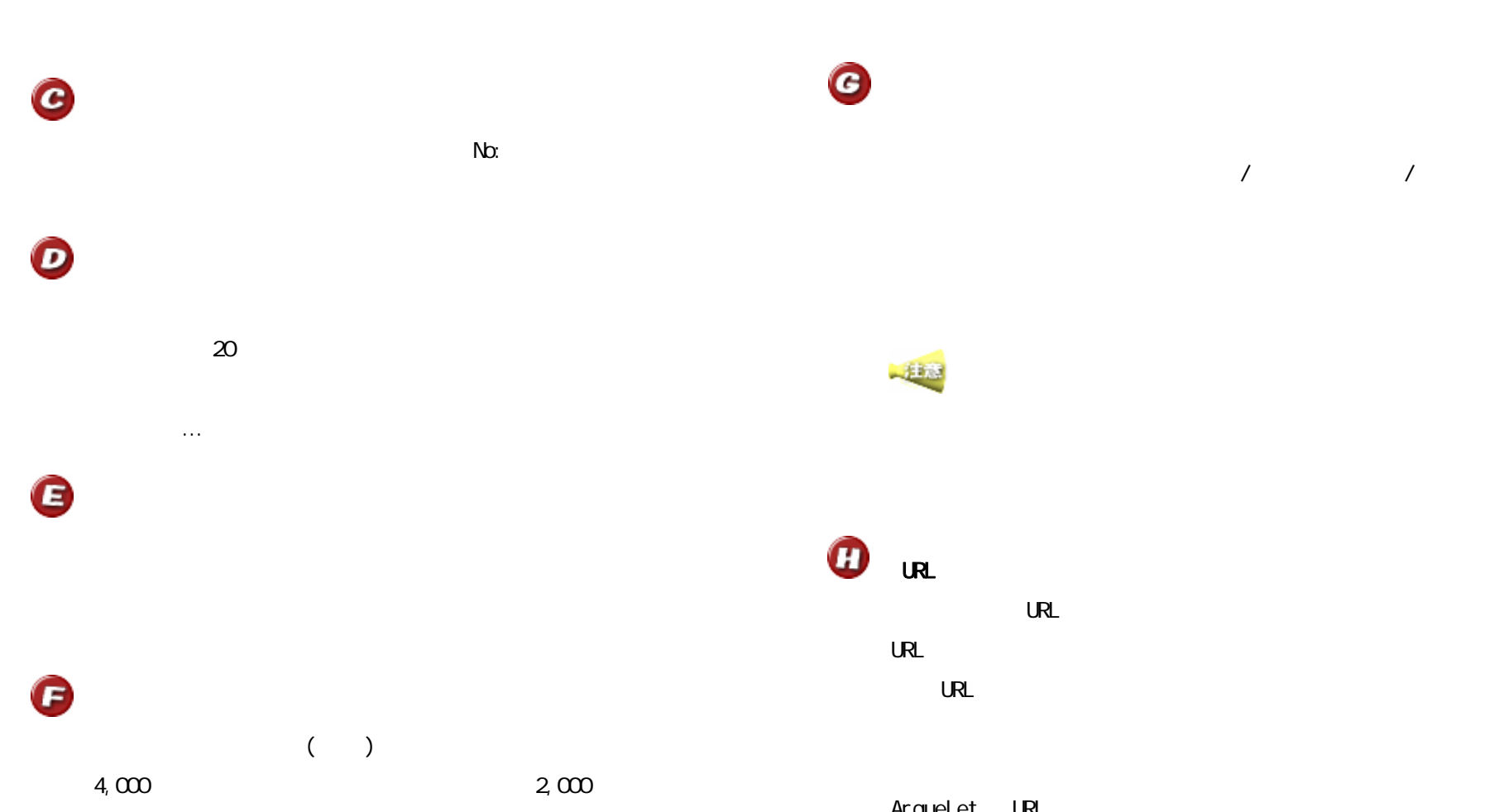

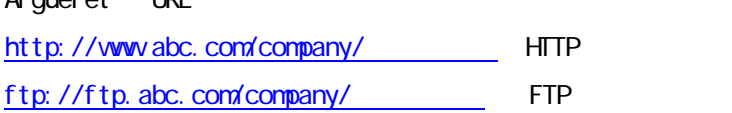

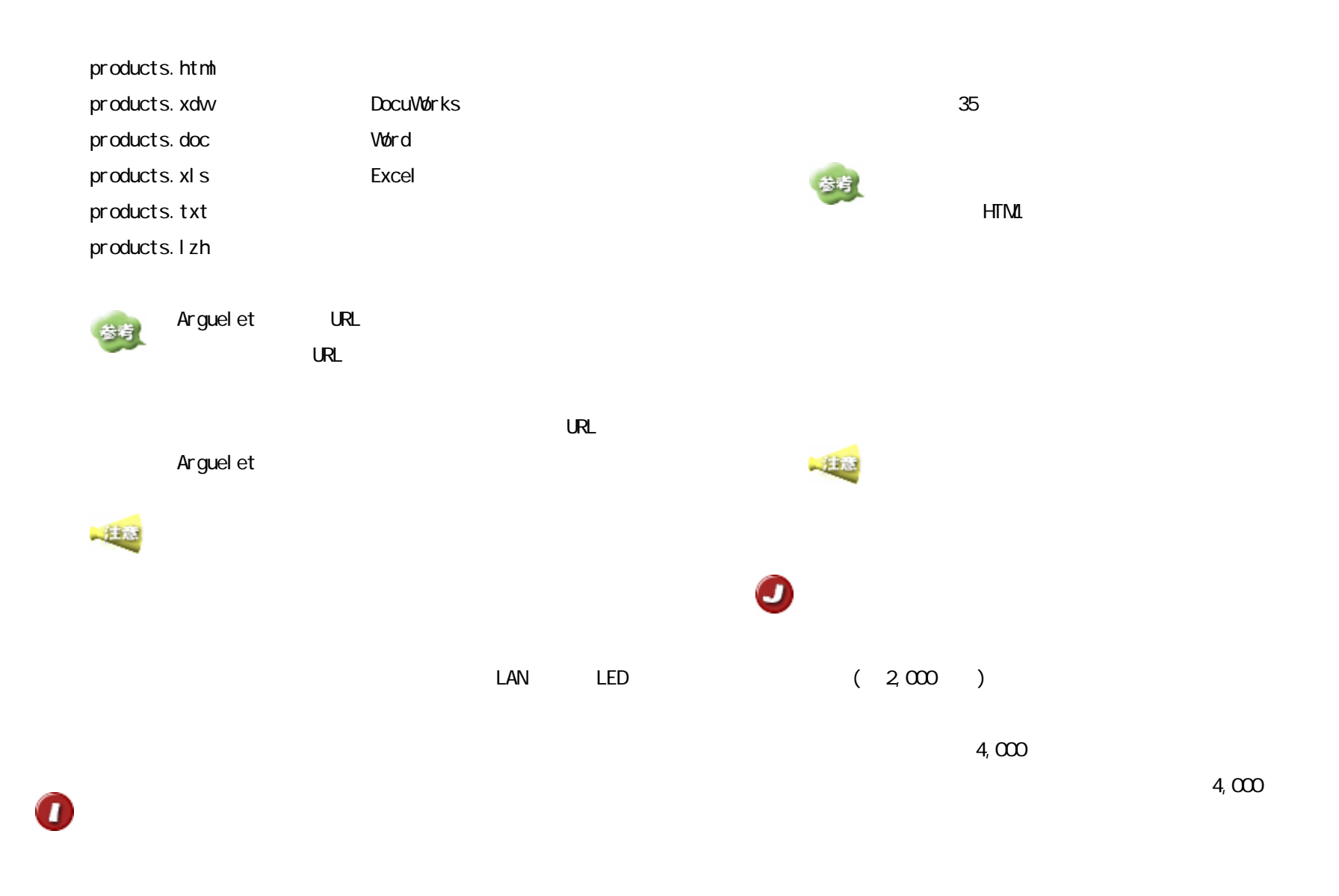

Copyright© 2000  $\overline{\phantom{0}}$  All rights reserved  $\overline{\phantom{0}}$  solid

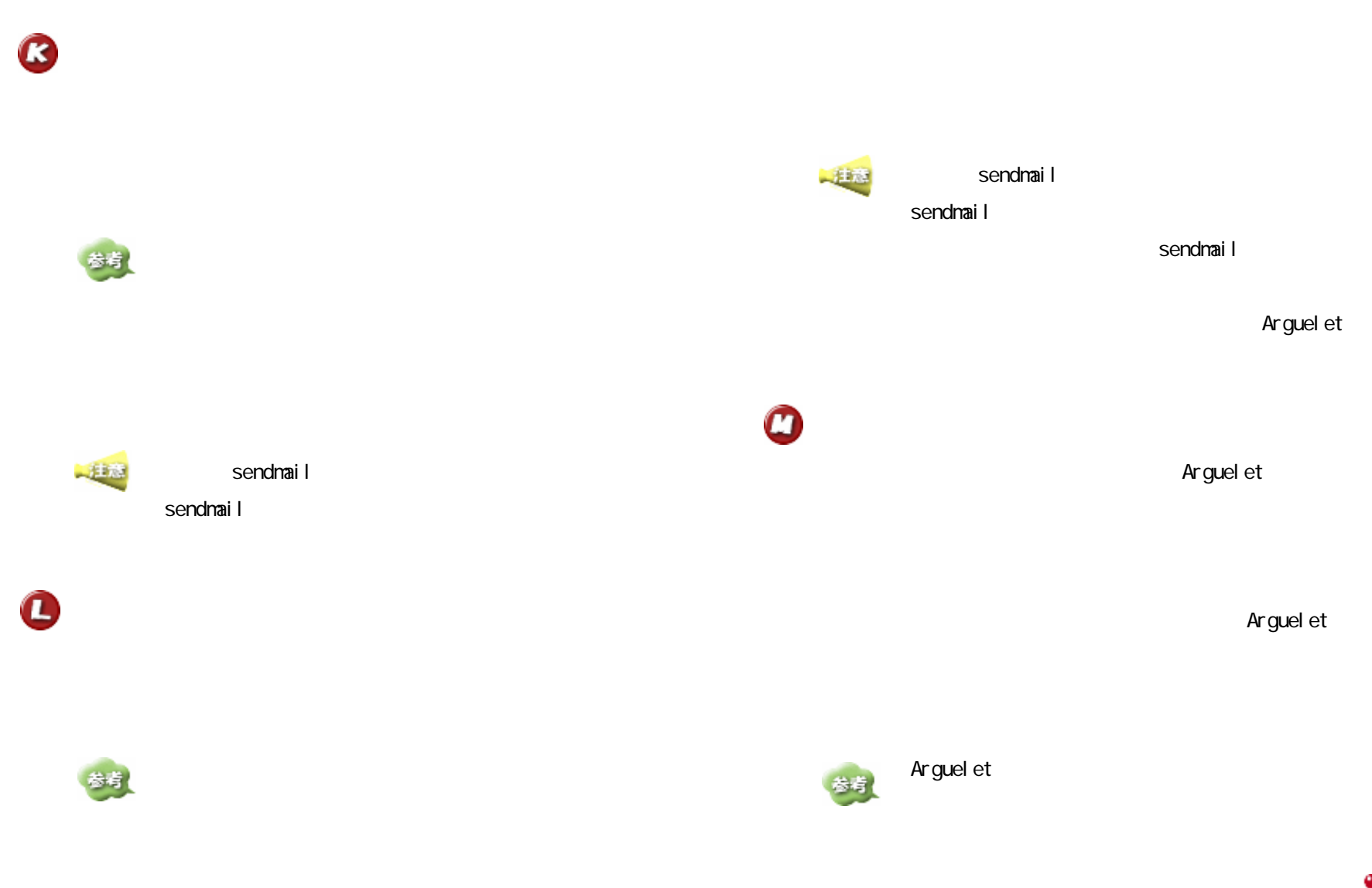

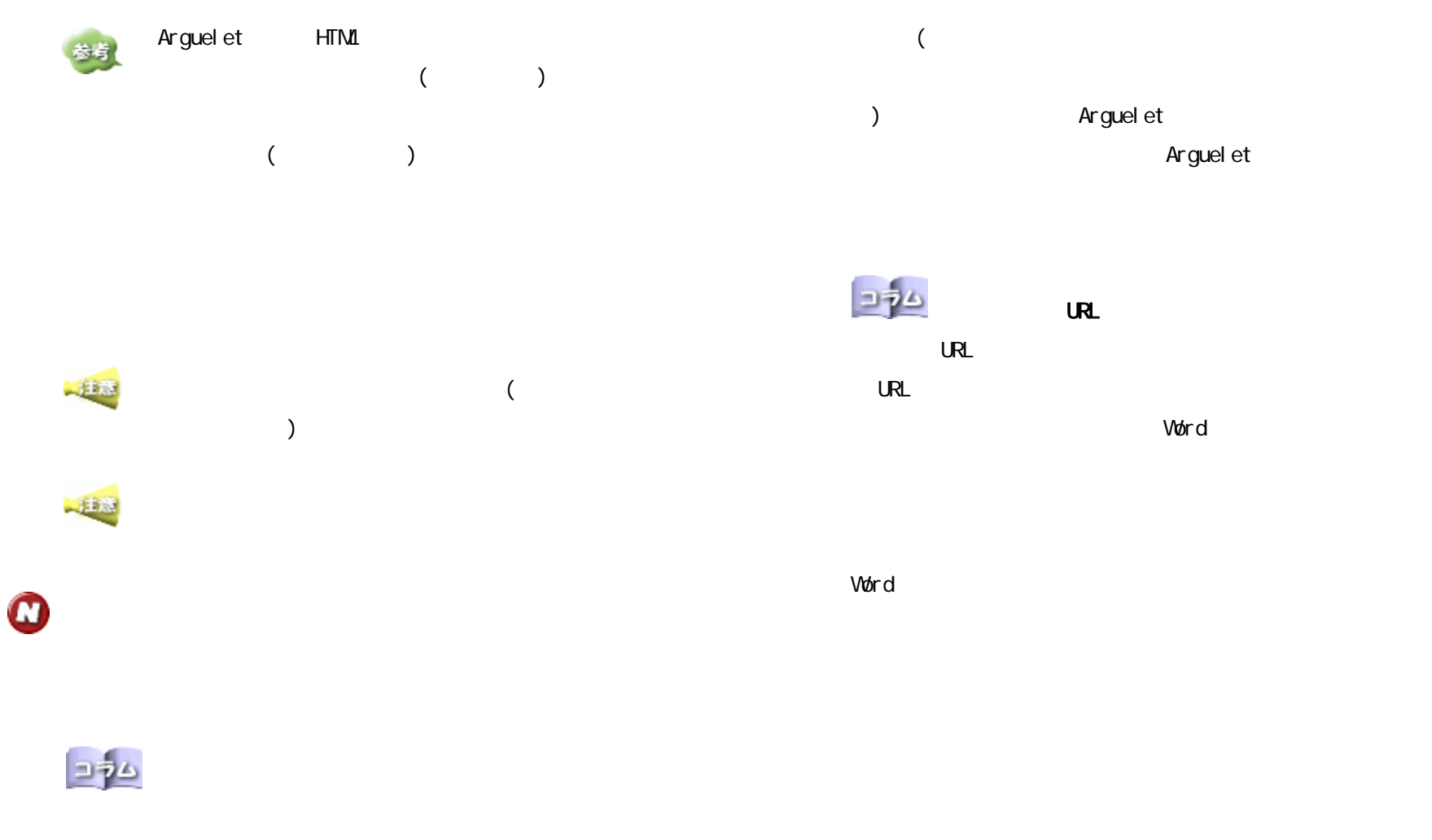

Arguel et

Arguel et

文書内の URL 表記  $\Box$ しRL きょうしょう しょうしょう しょうしょう しょうしょう Word

 $01$   $.\$   $d$ oc

![](_page_24_Picture_4.jpeg)

http://www.lifecom.co.jp/index.html http://www.dai1chi.co.jp/index.html

 $\overline{\mathsf{U}}$ 

![](_page_26_Picture_0.jpeg)

 $($ 

![](_page_26_Figure_2.jpeg)

Arguel et

Arguel et

![](_page_26_Picture_5.jpeg)

 $\mathbf 0$ 

# $\bullet$  $\boldsymbol{\Theta}$  $\chi$  20  $\chi$  $\dots$ G

#### G  $($   $)$  $4,000$  2,000

![](_page_27_Picture_2.jpeg)

会議室名・記事番号・題名・投稿者/返答者名・投稿/返答日

## 一起の場

 $\boldsymbol{\Phi}$  $UR$  $\cup$ RL $\cup$ 

URL マイコンとのサイトをサイトになっています。  $\mathsf{URL}$ 

#### Arguelet URL http://www.abc.com/company/ HTTP ftp://ftp.abc.com/company/ FTP

products.html products.xdw DocuWorks products.doc Word

![](_page_27_Picture_9.jpeg)

![](_page_28_Figure_0.jpeg)

![](_page_29_Picture_0.jpeg)

![](_page_29_Picture_1.jpeg)

## Arguel et

![](_page_29_Picture_3.jpeg)

#### Arguelet HTML

 $($ 

## $E = 2$

#### Arguel et

 $\overline{a}$ 

![](_page_29_Picture_10.jpeg)

![](_page_30_Figure_0.jpeg)

- 31 -

Word **Voir and the contract of the contract of the contract of the contract of the contract of the contract of the contract of the contract of the contract of the contract of the contract of the contract of the contract of** 

 $01$   $.\,$  doc

 $\overline{\mathsf{URL}}$ 

http://www.lifecom.co.jp/index.html

![](_page_30_Picture_5.jpeg)

![](_page_31_Picture_0.jpeg)

 $\mathbf \Omega$ 

![](_page_31_Figure_3.jpeg)

![](_page_31_Picture_4.jpeg)

![](_page_32_Figure_0.jpeg)

![](_page_32_Figure_1.jpeg)

![](_page_32_Picture_2.jpeg)

![](_page_32_Picture_3.jpeg)

![](_page_32_Picture_4.jpeg)

![](_page_32_Picture_5.jpeg)

![](_page_32_Picture_6.jpeg)

![](_page_32_Picture_7.jpeg)

![](_page_32_Picture_8.jpeg)

![](_page_32_Picture_9.jpeg)

![](_page_32_Picture_10.jpeg)

![](_page_32_Picture_11.jpeg)

![](_page_32_Picture_12.jpeg)

![](_page_33_Picture_0.jpeg)

![](_page_33_Picture_1.jpeg)

![](_page_34_Picture_0.jpeg)

) and  $\overline{z}$  $\frac{1}{4}$ the contract in the contract in the contract in the contract in the contract in the contract in the contract in the contract in the contract in the contract in the contract in the contract in the contract in the contract

参考

一起的

![](_page_34_Picture_5.jpeg)

![](_page_35_Figure_0.jpeg)

![](_page_36_Picture_0.jpeg)

![](_page_36_Picture_1.jpeg)

![](_page_37_Figure_0.jpeg)

![](_page_38_Picture_0.jpeg)

![](_page_39_Figure_0.jpeg)

![](_page_40_Picture_0.jpeg)

![](_page_40_Figure_1.jpeg)

Copyright© 2000  $\sum_{\text{system}}$  All rights reserved  $\sum_{\text{system}}$ 

![](_page_41_Figure_0.jpeg)

![](_page_42_Figure_0.jpeg)

![](_page_43_Figure_0.jpeg)

![](_page_43_Picture_1.jpeg)

![](_page_44_Picture_0.jpeg)

![](_page_45_Picture_0.jpeg)

 $($   $)$   $/$ 

![](_page_45_Figure_2.jpeg)

Arguel et

![](_page_45_Figure_4.jpeg)

![](_page_45_Picture_6.jpeg)

![](_page_46_Figure_0.jpeg)

![](_page_46_Picture_1.jpeg)

![](_page_47_Figure_0.jpeg)

![](_page_47_Picture_1.jpeg)

![](_page_48_Picture_0.jpeg)

Copyright© 2000 All rights reserved **to a set of the Solid Reserved** 

![](_page_49_Figure_0.jpeg)

- 50 -

Word **Voir and the contract of the contract of the contract of the contract of the contract of the contract of the contract of the contract of the contract of the contract of the contract of the contract of the contract of** 

 $01$   $.\,$  doc

 $\overline{\mathsf{URL}}$ 

http://www.lifecom.co.jp/index.html

![](_page_49_Picture_5.jpeg)

![](_page_50_Picture_0.jpeg)

### $($   $)$   $/$

![](_page_50_Figure_2.jpeg)

Arguel et

Arguel et

![](_page_50_Picture_5.jpeg)

 $\mathbf 0$ 

![](_page_51_Figure_0.jpeg)

<u>にようにはならないようにはなります。</u>

![](_page_52_Figure_1.jpeg)

Copyright© 2000  $\overline{\phantom{0}}$  All rights reserved  $\overline{\phantom{0}}$  solid

 $35$ 

HTML

参考

![](_page_53_Picture_0.jpeg)

![](_page_54_Picture_0.jpeg)

![](_page_54_Figure_1.jpeg)

しRL きょうしょう しょうしょう しょうしょう しんしょう しょうしょう

 $V$ ord  $V$ ord  $V$ 

Word **Voir and the contract of the contract of the contract of the contract of the contract of the contract of the contract of the contract of the contract of the contract of the contract of the contract of the contract of** 

![](_page_54_Picture_5.jpeg)

![](_page_55_Picture_0.jpeg)

![](_page_55_Figure_1.jpeg)

![](_page_56_Figure_0.jpeg)

![](_page_56_Picture_1.jpeg)

![](_page_56_Picture_2.jpeg)

![](_page_56_Picture_3.jpeg)

![](_page_56_Picture_4.jpeg)

![](_page_56_Picture_5.jpeg)

![](_page_56_Picture_6.jpeg)

![](_page_56_Picture_7.jpeg)

![](_page_56_Picture_8.jpeg)

![](_page_56_Picture_9.jpeg)

![](_page_56_Picture_10.jpeg)

![](_page_56_Picture_11.jpeg)

![](_page_56_Picture_12.jpeg)

![](_page_57_Picture_0.jpeg)

![](_page_57_Picture_1.jpeg)

![](_page_58_Picture_156.jpeg)

Arguelet FTP

Arguelet FTP

Arguel et

![](_page_58_Picture_157.jpeg)

![](_page_58_Picture_2.jpeg)

![](_page_58_Picture_158.jpeg)

地址